2011-2 <소프트웨어공학개론> Team Project Semi Final

# CFG Generator SASD

Original By Class  $A - T1$ 권선일, 백인선, 이주희, 안혜수 Modified By Class A – T9 문윤주, 이인혁

# **Structured Analysis**

- Statement of Purpose
- System Context Diagram - Event List
- Data Flow Diagram
	- Data Dictionary
	- Process Specification
	- Total DFD

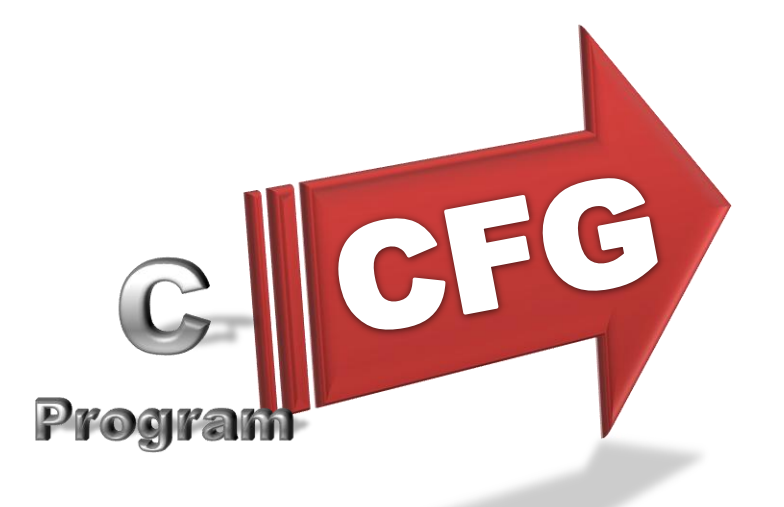

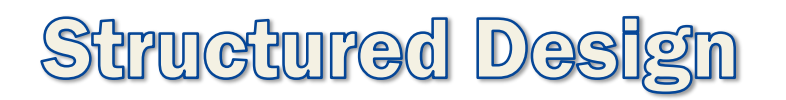

- Structure Charts
	- Transform Analysis
	- Basic
	- Advanced

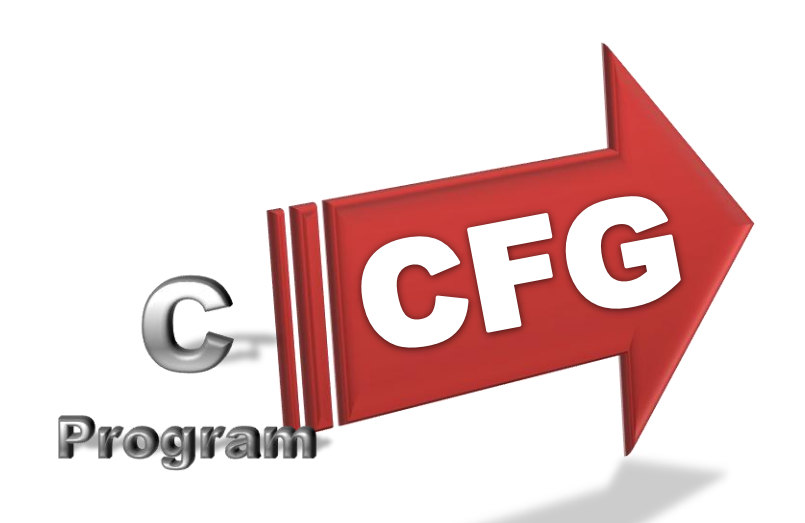

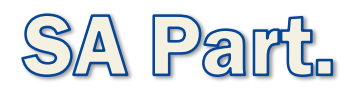

## Statement of Purpose

- 주어진 C언어 파일을 받아 해당 소스코드의 CFG를 생성
- Main()에 있는 코드를 대상
- 처리할 수 없는 형태의 명령어나 main이외의 코드, 구조체나 포인터 등에 대해선 처리하지 못한다.
- 허용 라인 수는 100줄~200줄 이내로 제한
- 소스코드의 논리적 오류는 감지하지 못한다.
- 입력된 C코드가 부적합하거나 변환에 실패했을 시 오류사항, 변환에 성공했을 시 CFG 생성 상황을 사용자가 볼 수 있도록 출력한다. (CUI)
- 생성된 결과는 .txt로 저장된다.

## **System Context Diagram**

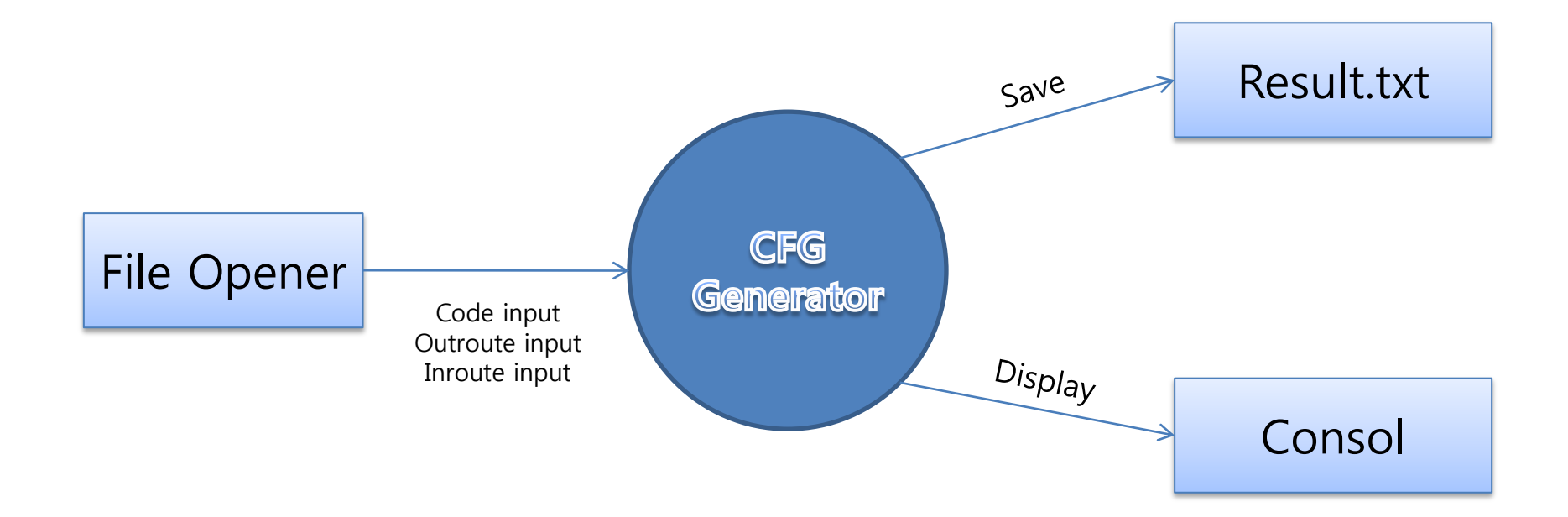

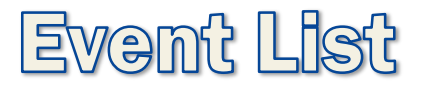

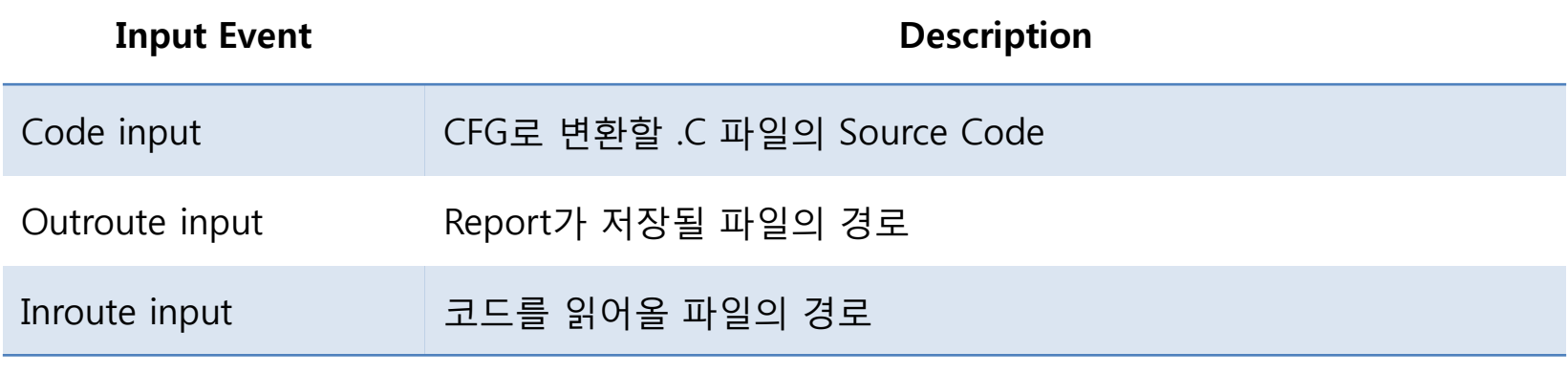

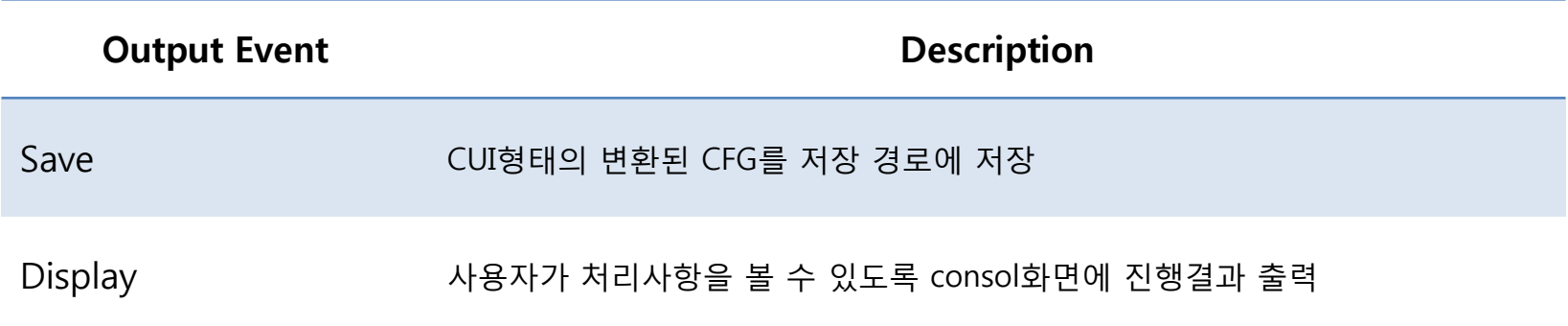

#### Data Flow Diagram - Level 0.

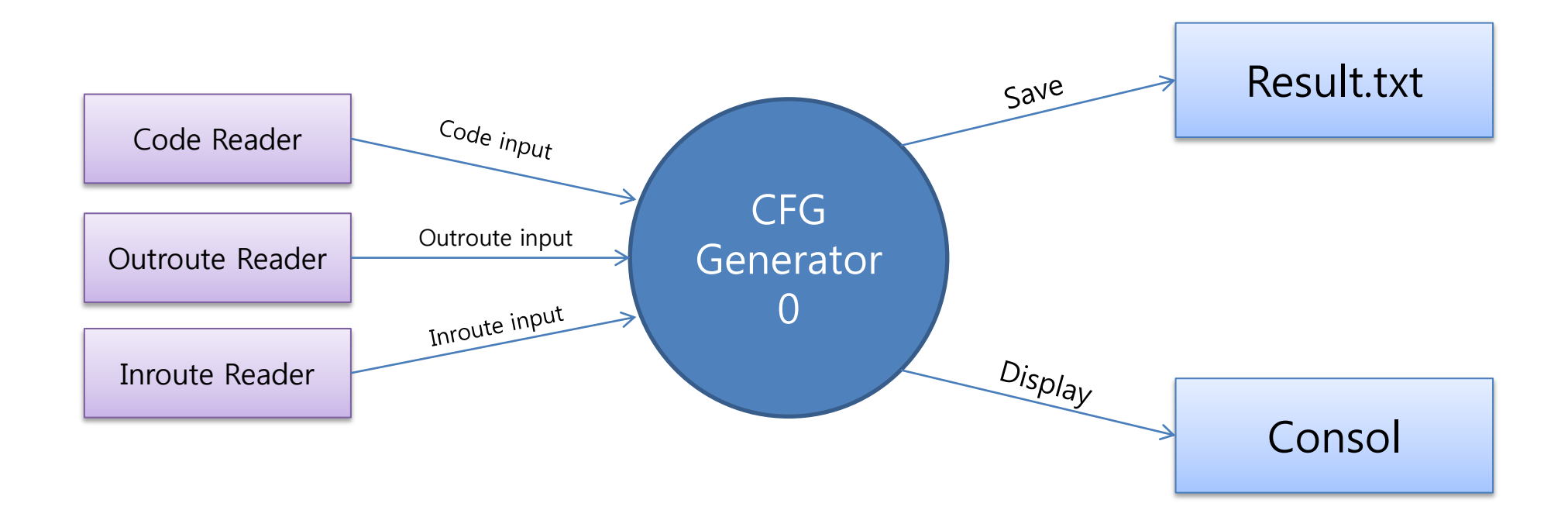

#### Data Flow Diagram - Level 1.

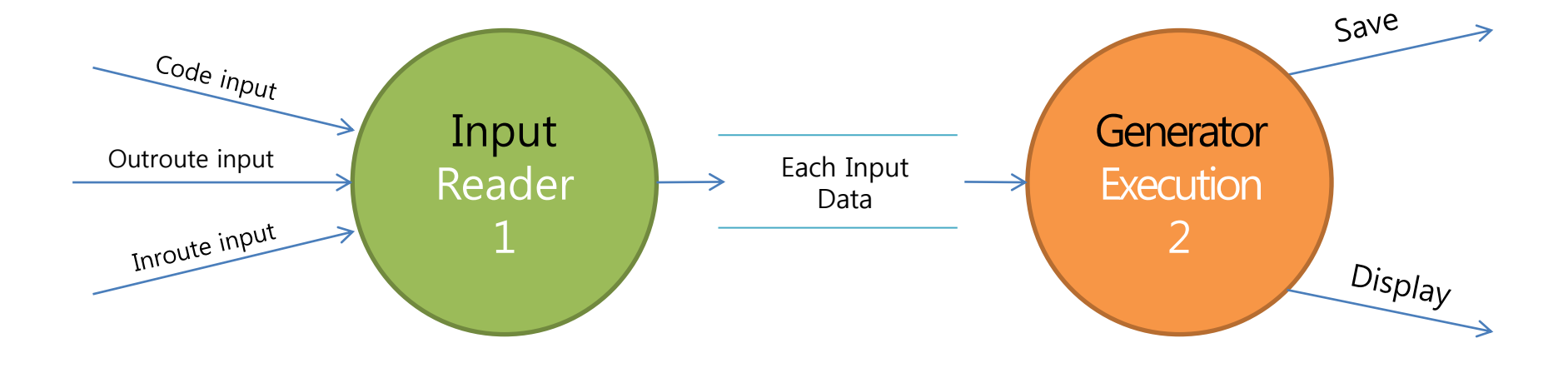

# Data Dictionary (DFD Level 1)

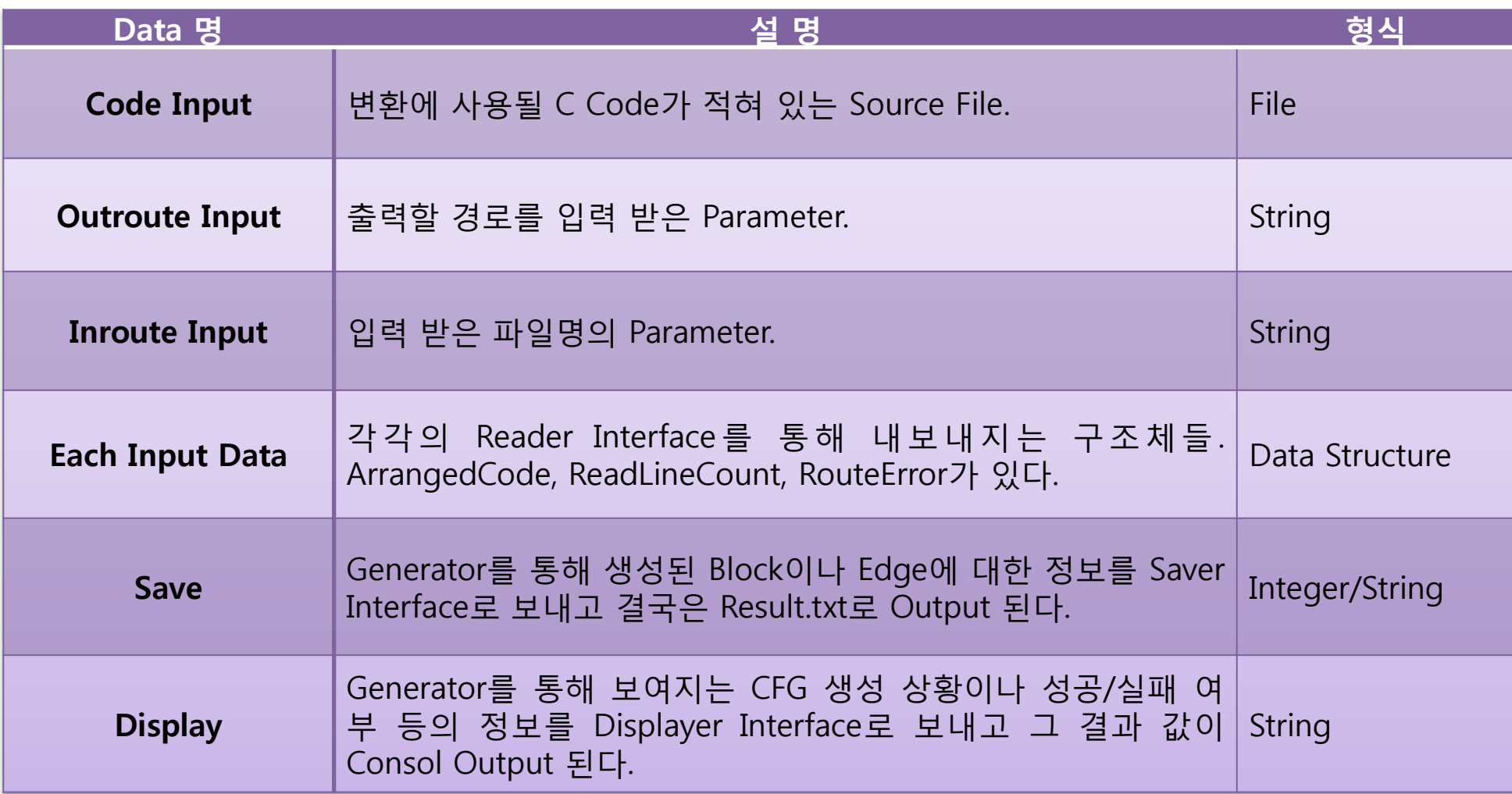

#### Data Flow Diagram - Level 2.

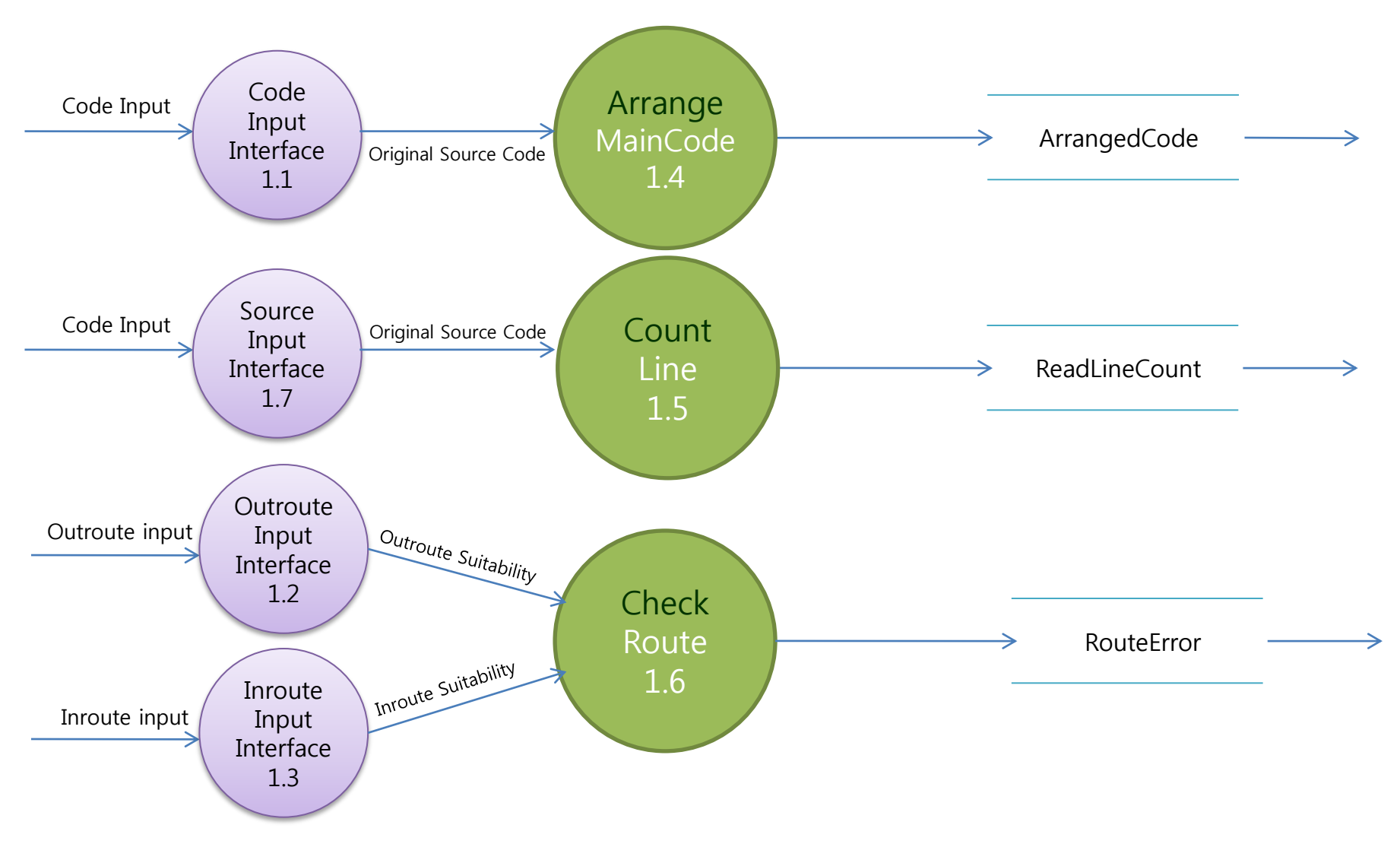

## Process Specification

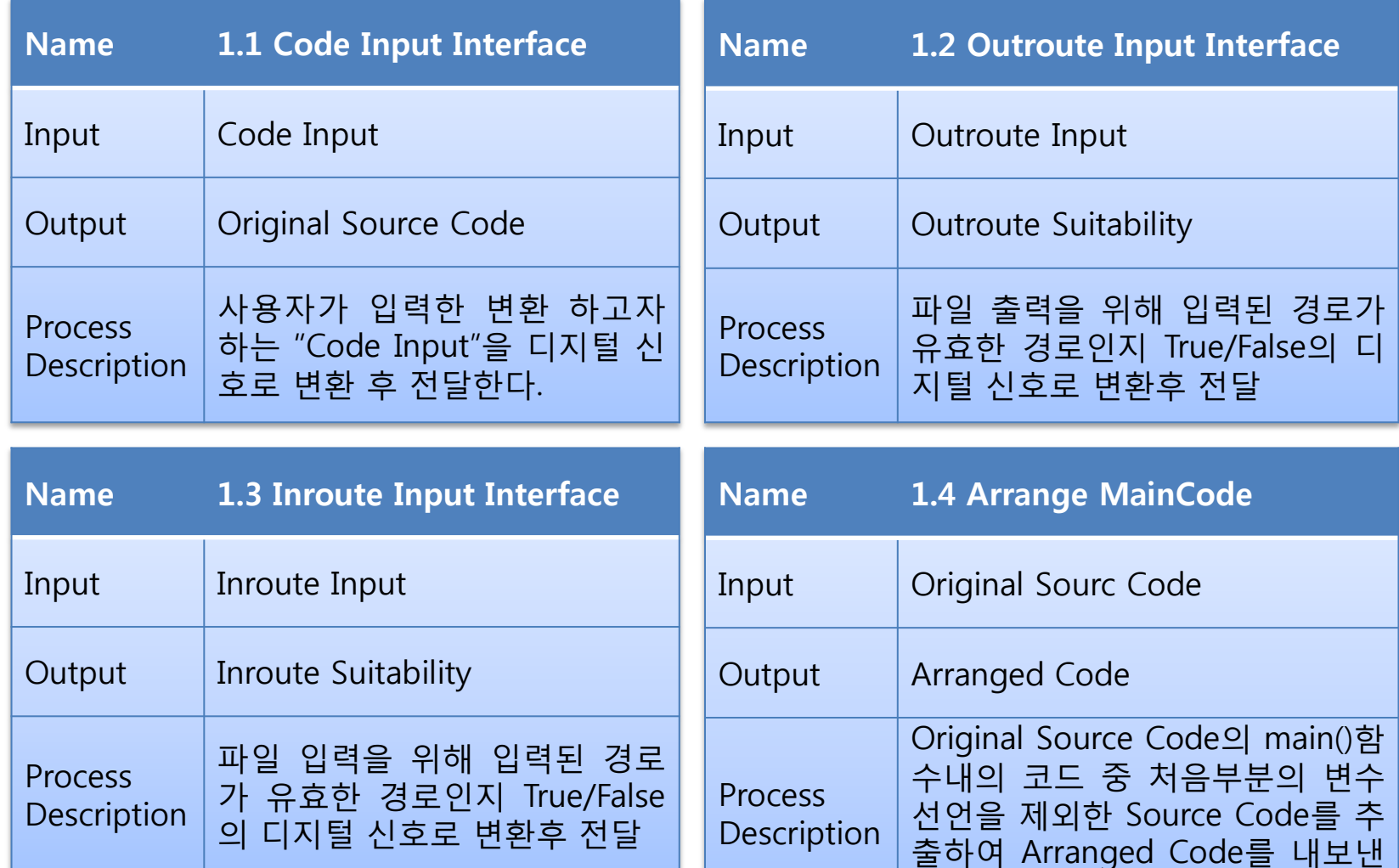

다.

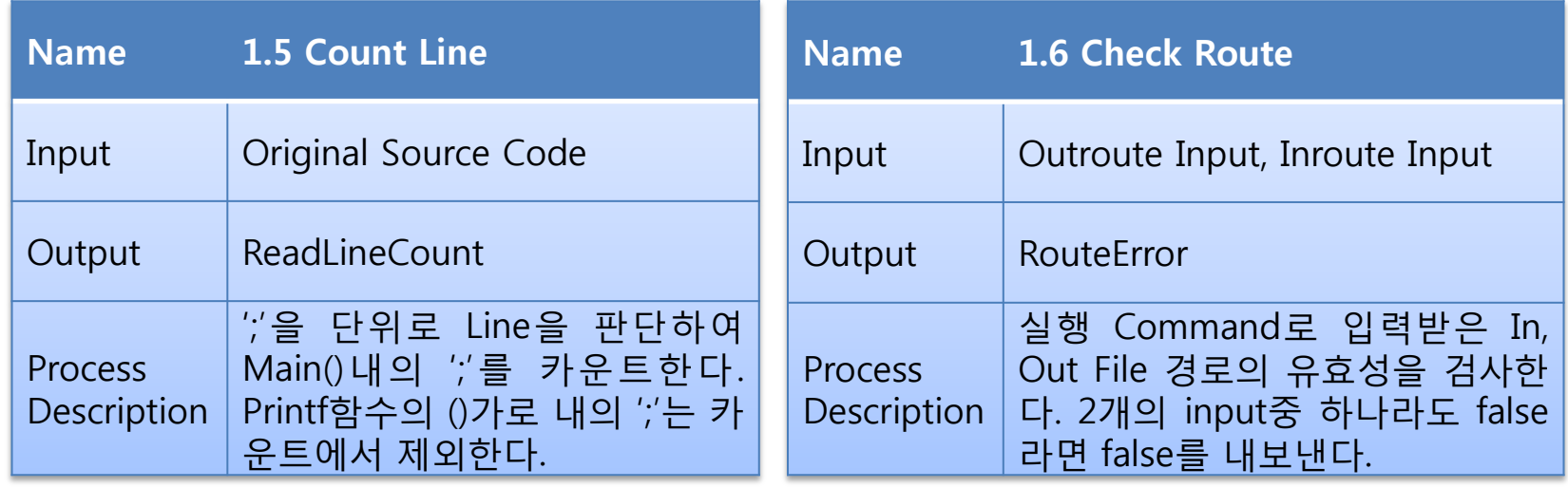

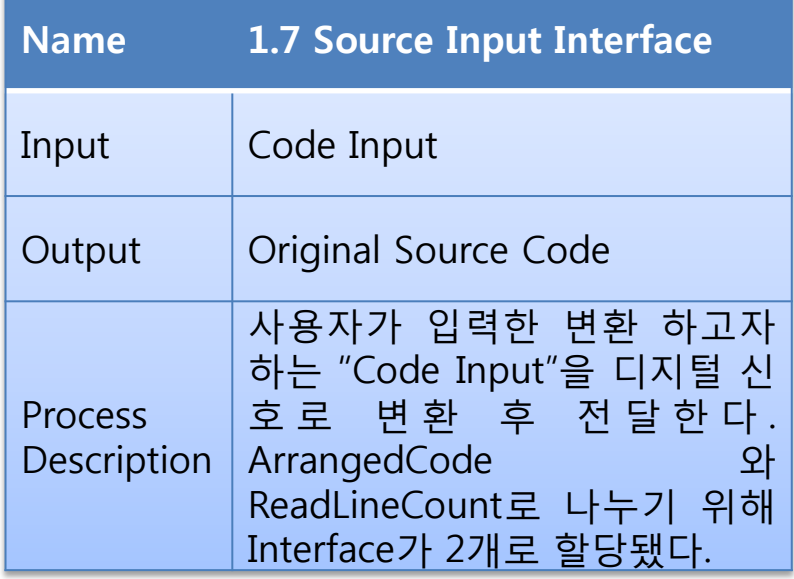

#### Data Flow Diagram - Level 2.

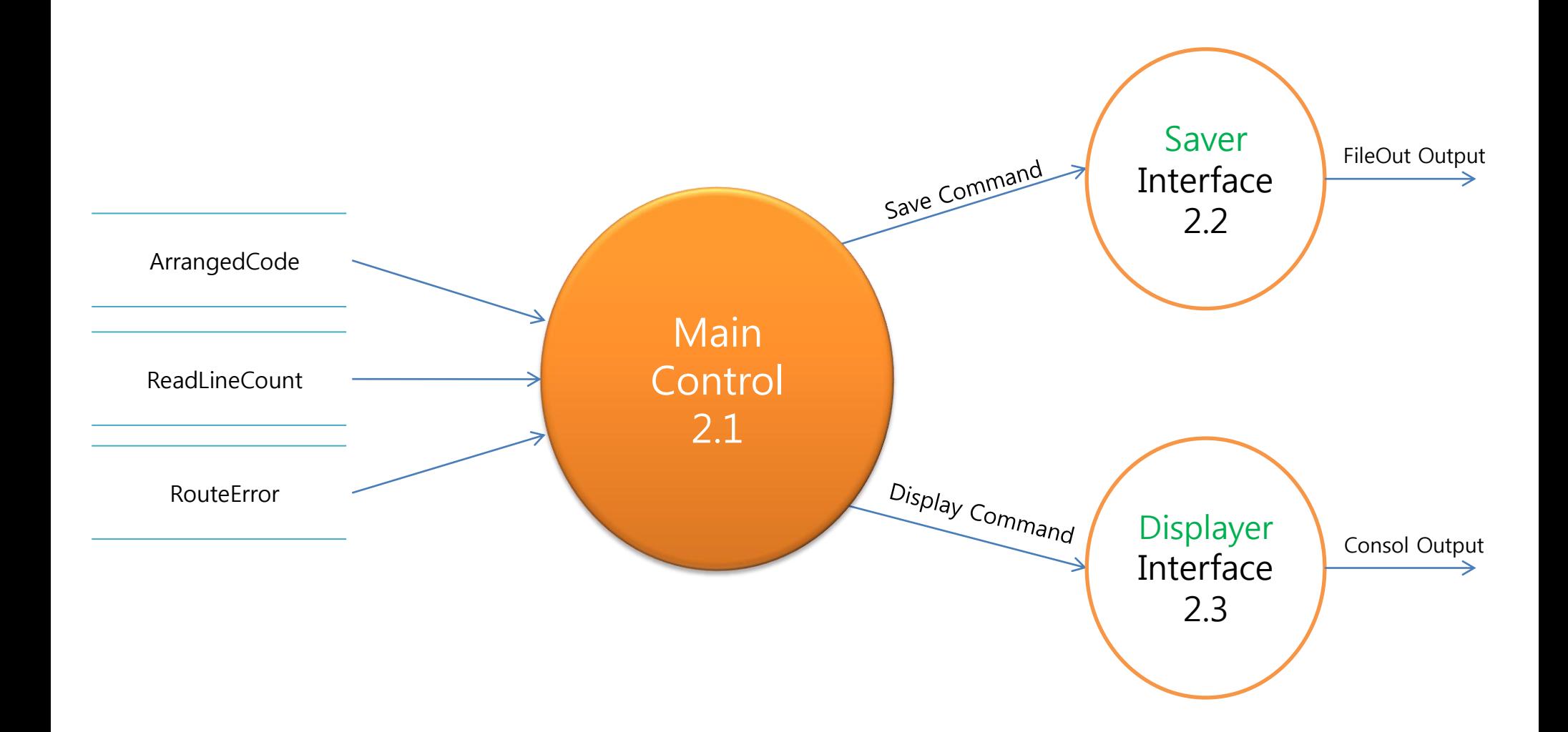

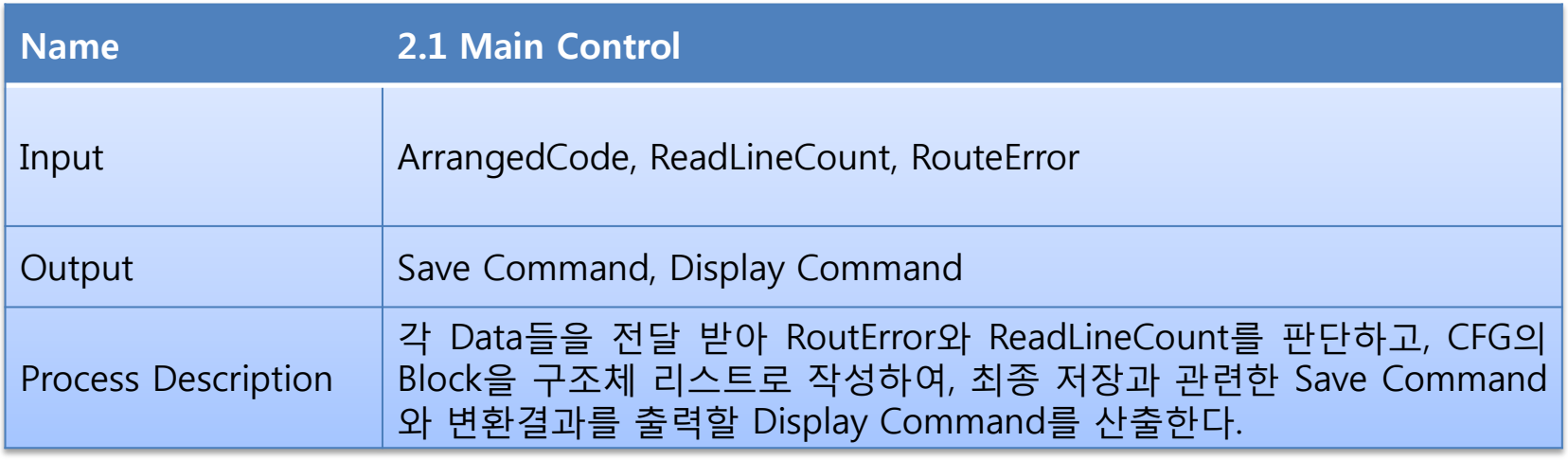

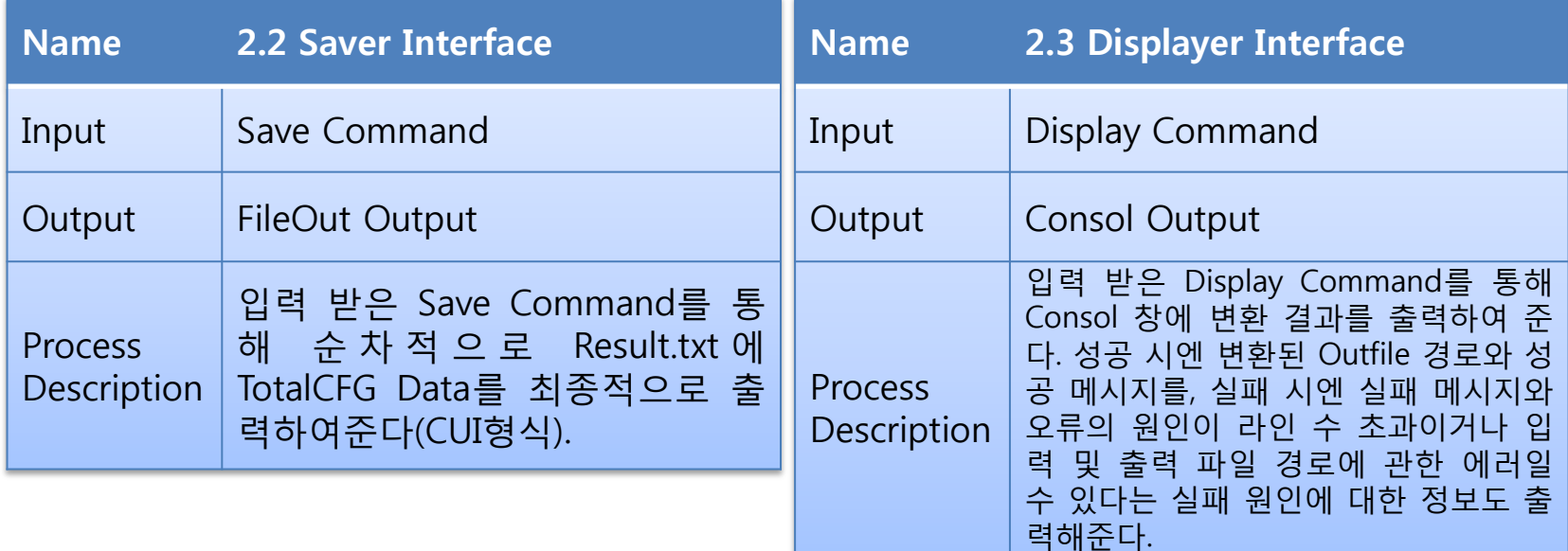

# **Data Dictionary (DFD Level 2)**

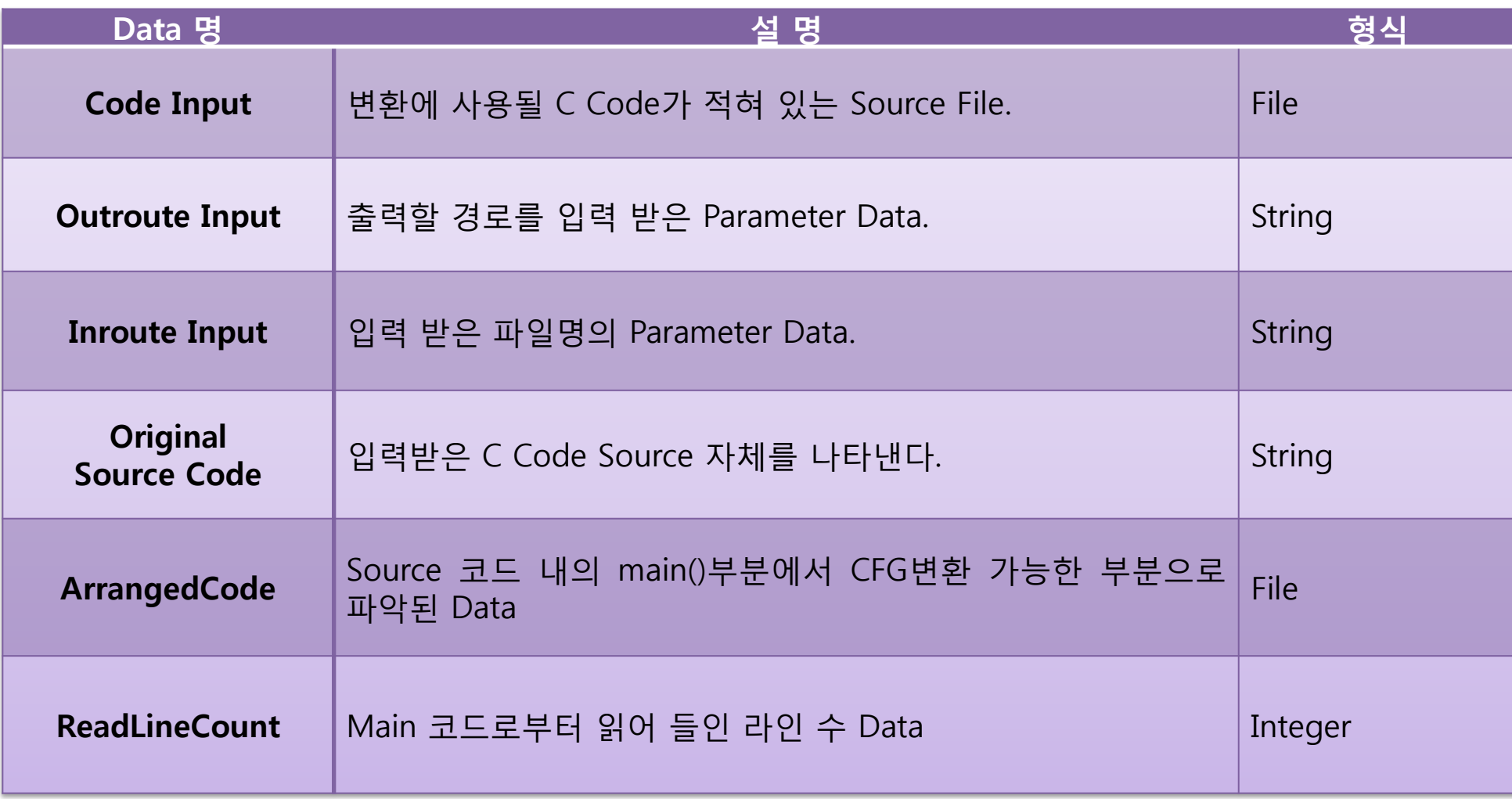

# Data Dictionary (DFD Level 2) (Cont.)

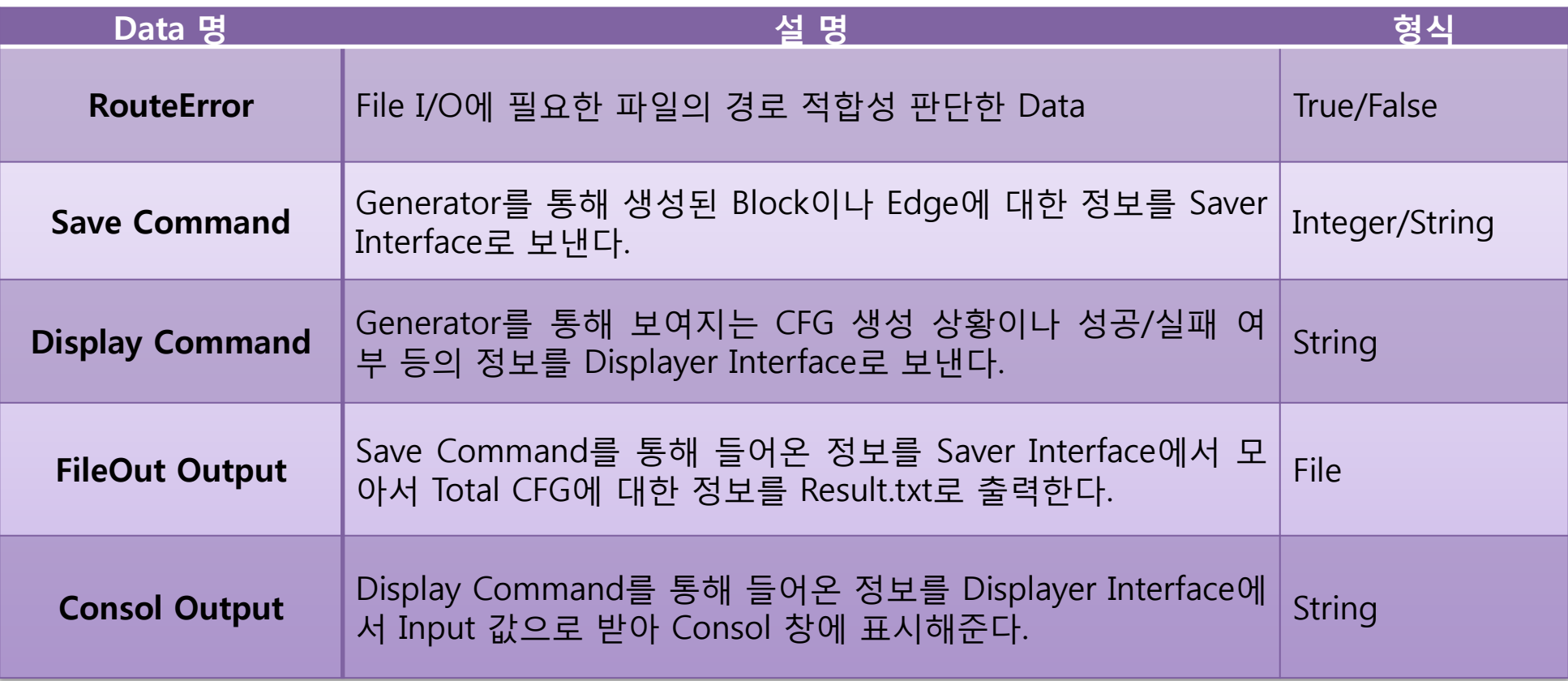

#### Data Flow Diagram - Level 3.

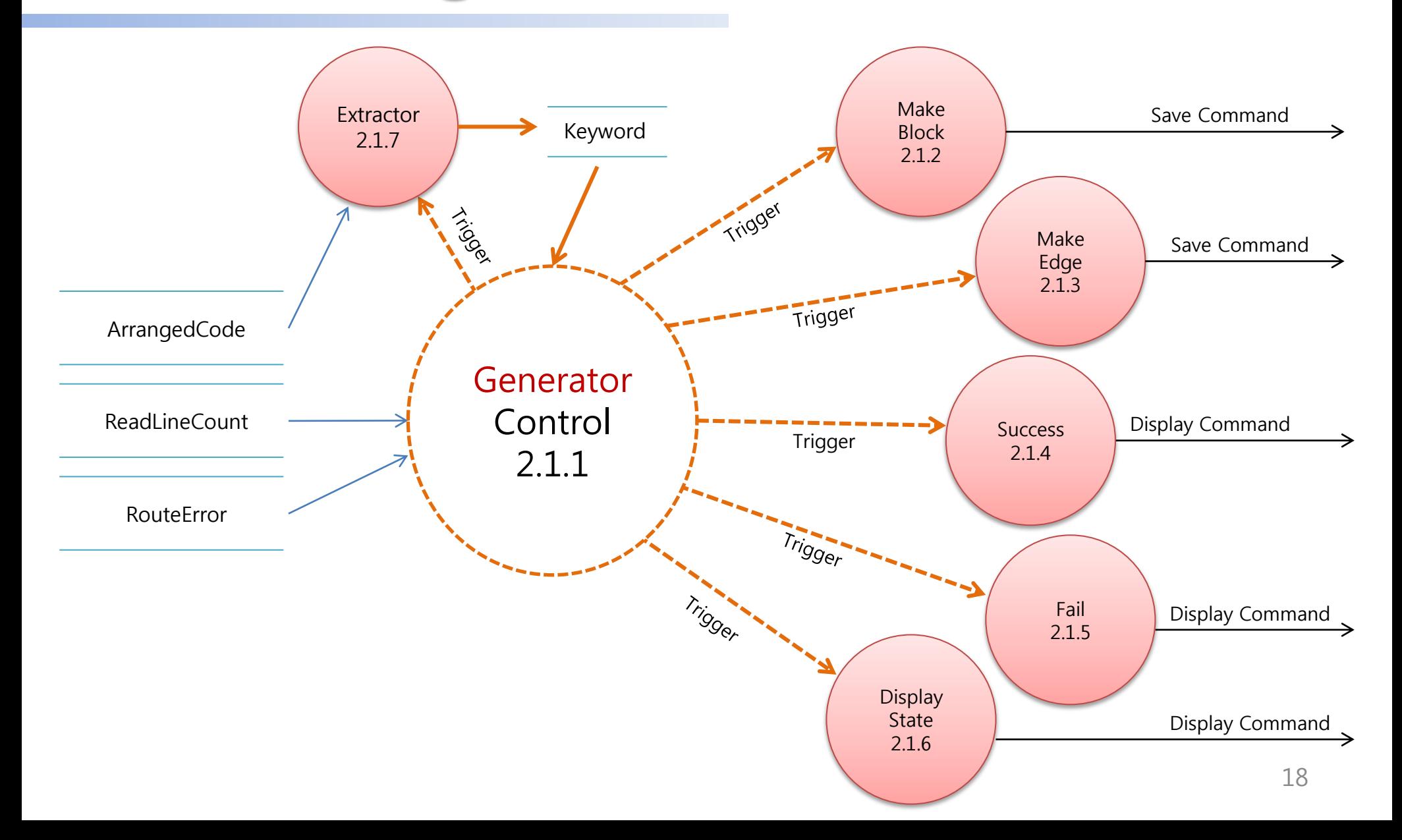

# Data Dictionary (DFD Level 3)

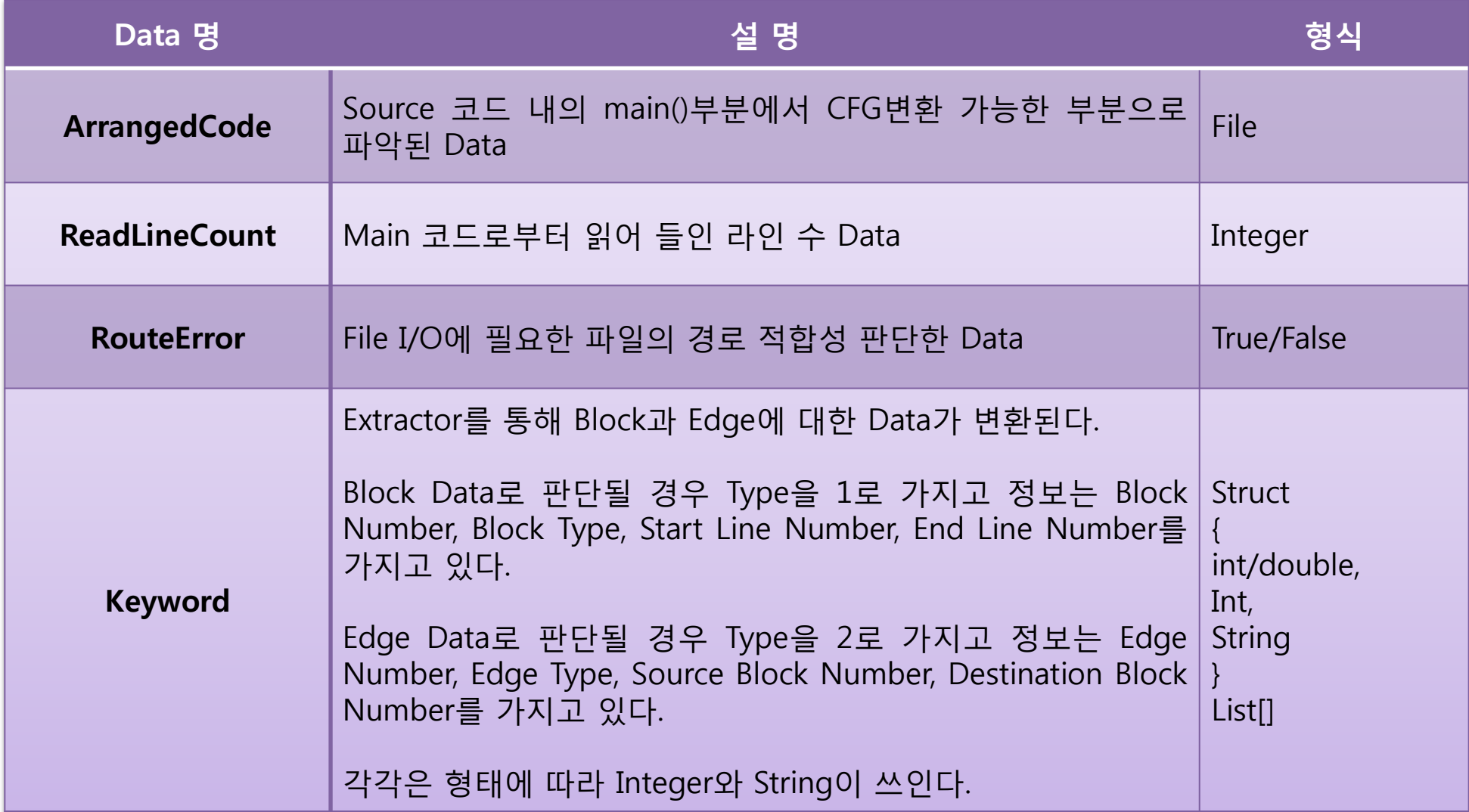

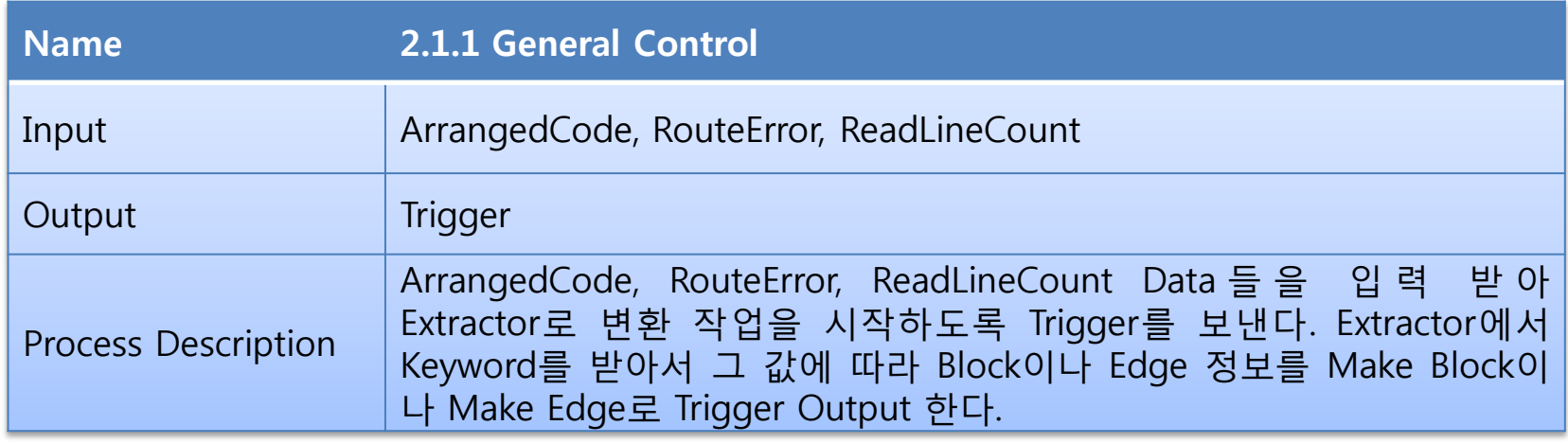

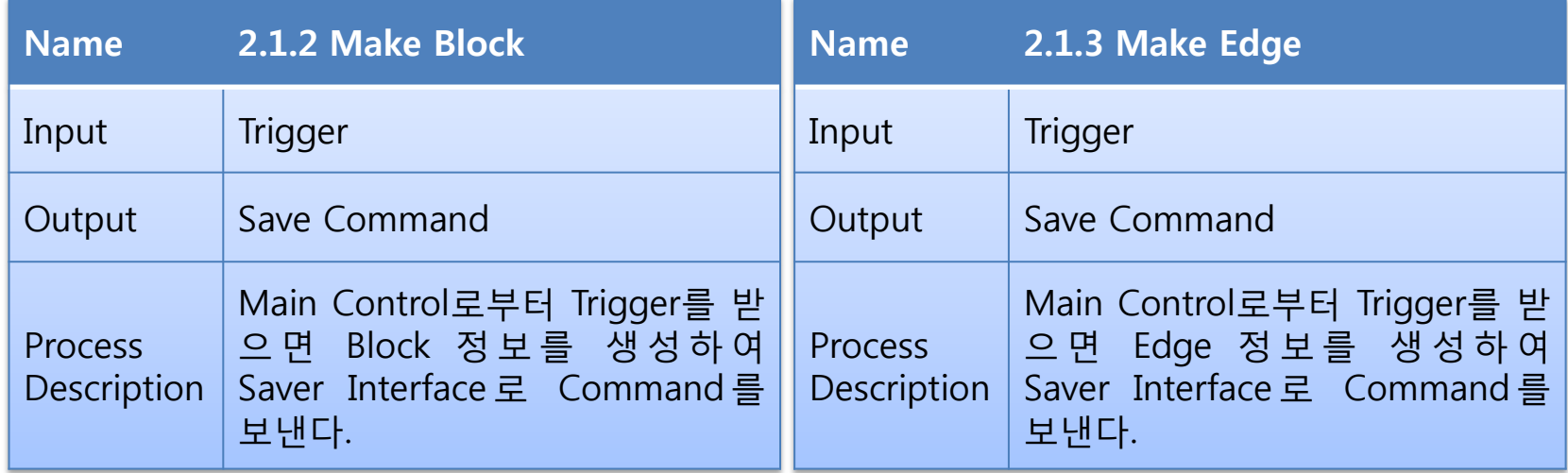

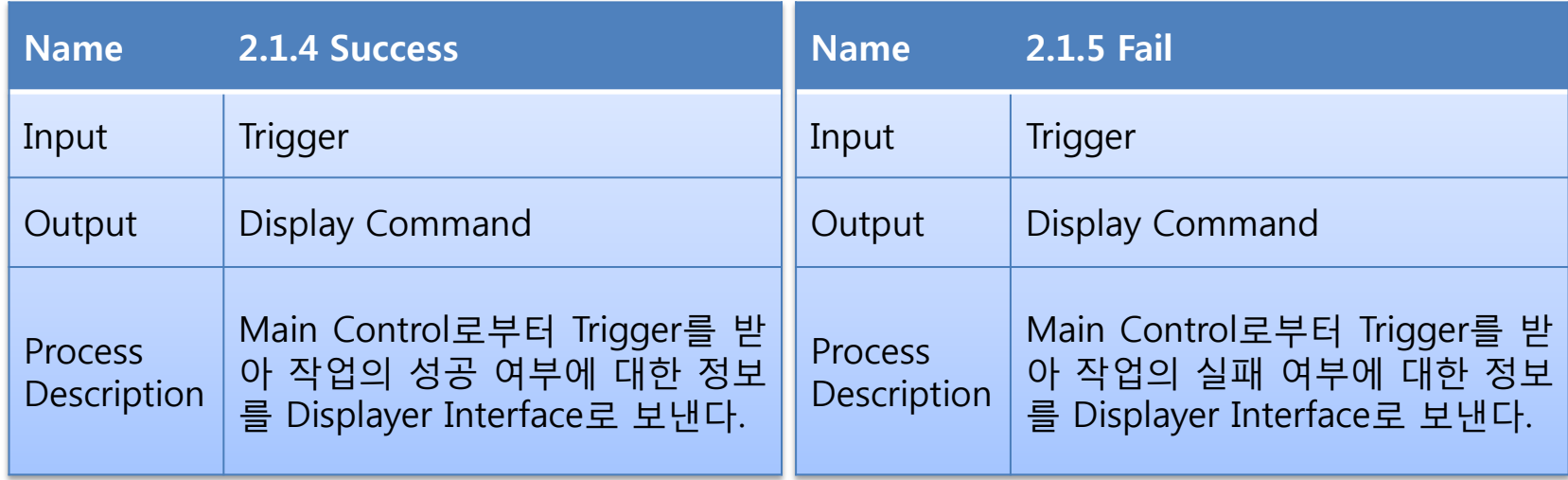

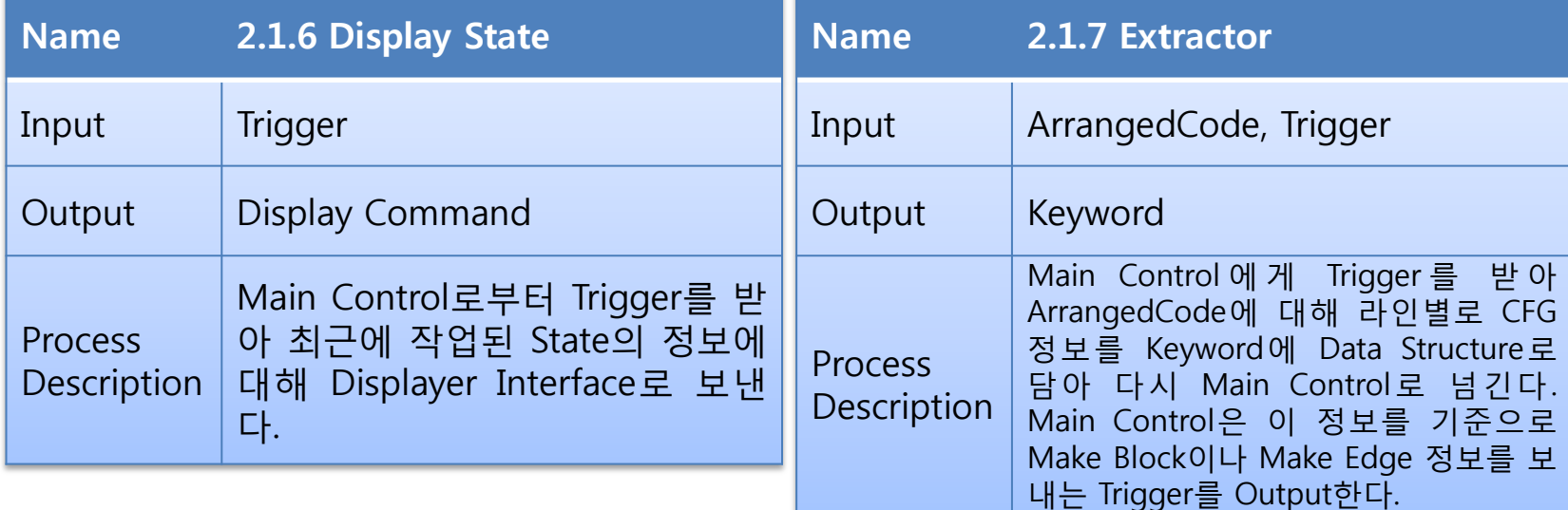

# Data Flow Diagram - Level 4.

- State Transition Diagram for Controller2.1.5

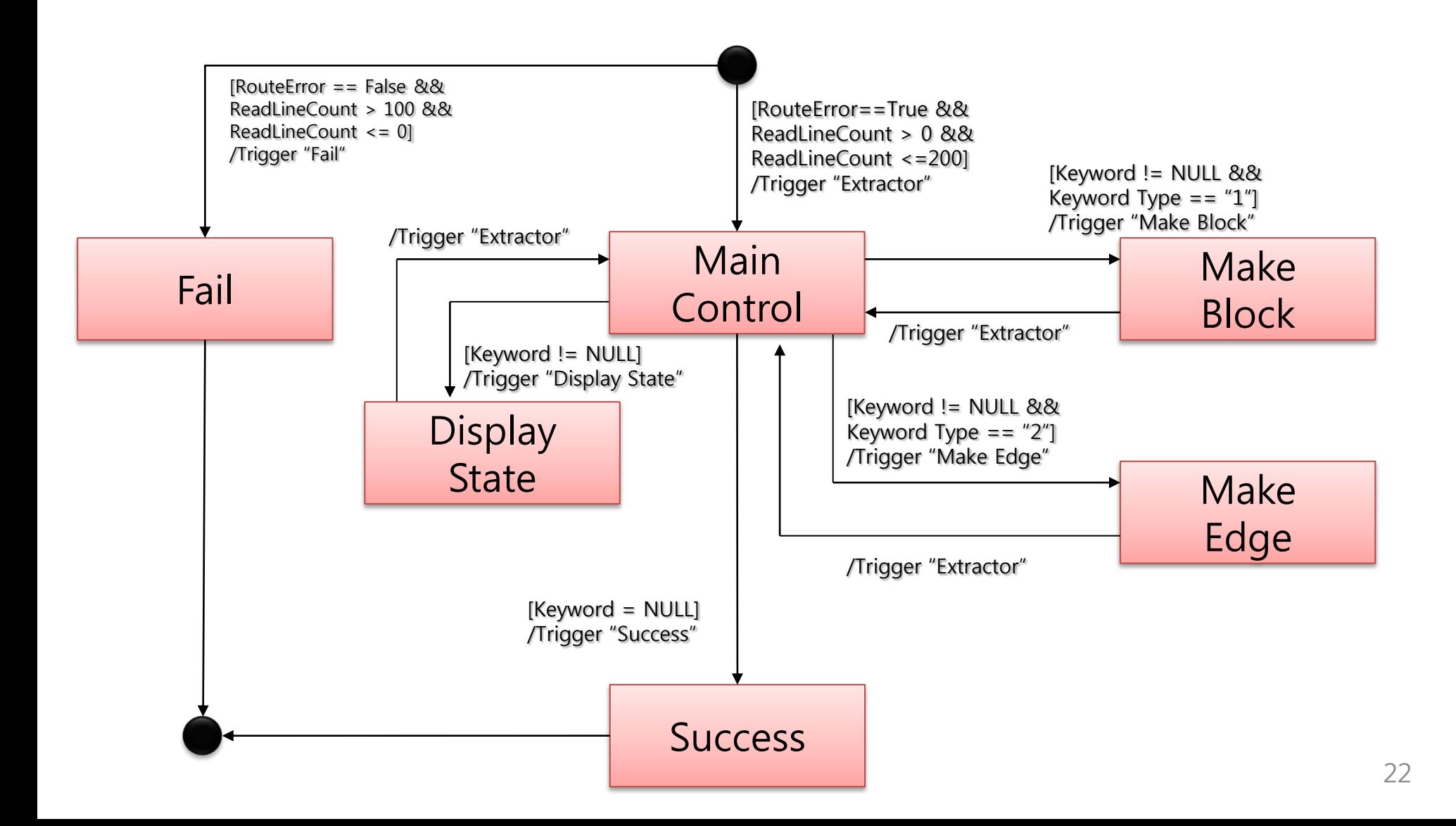

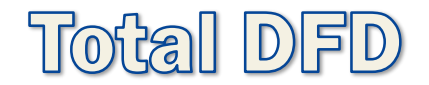

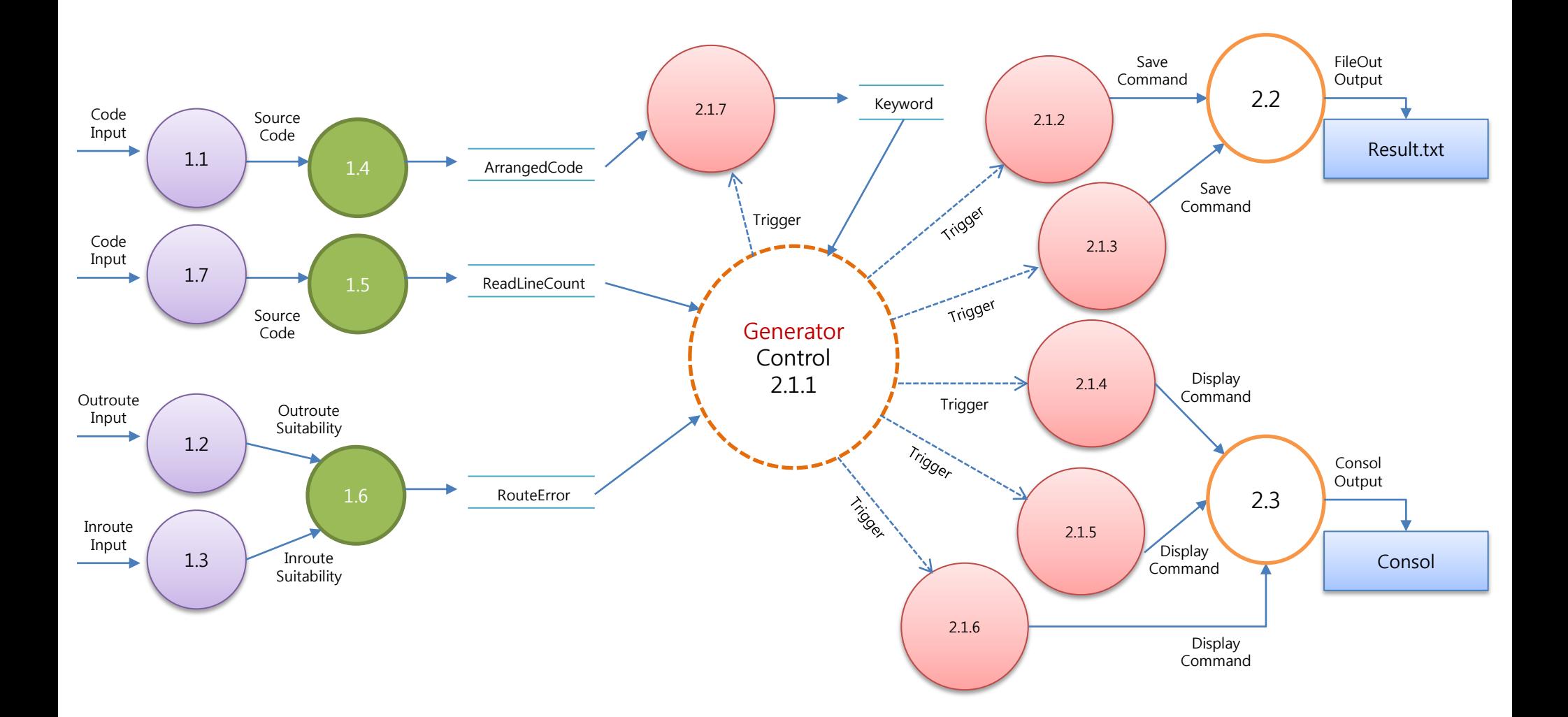

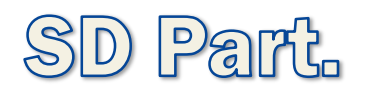

# **Transform Anlysis**

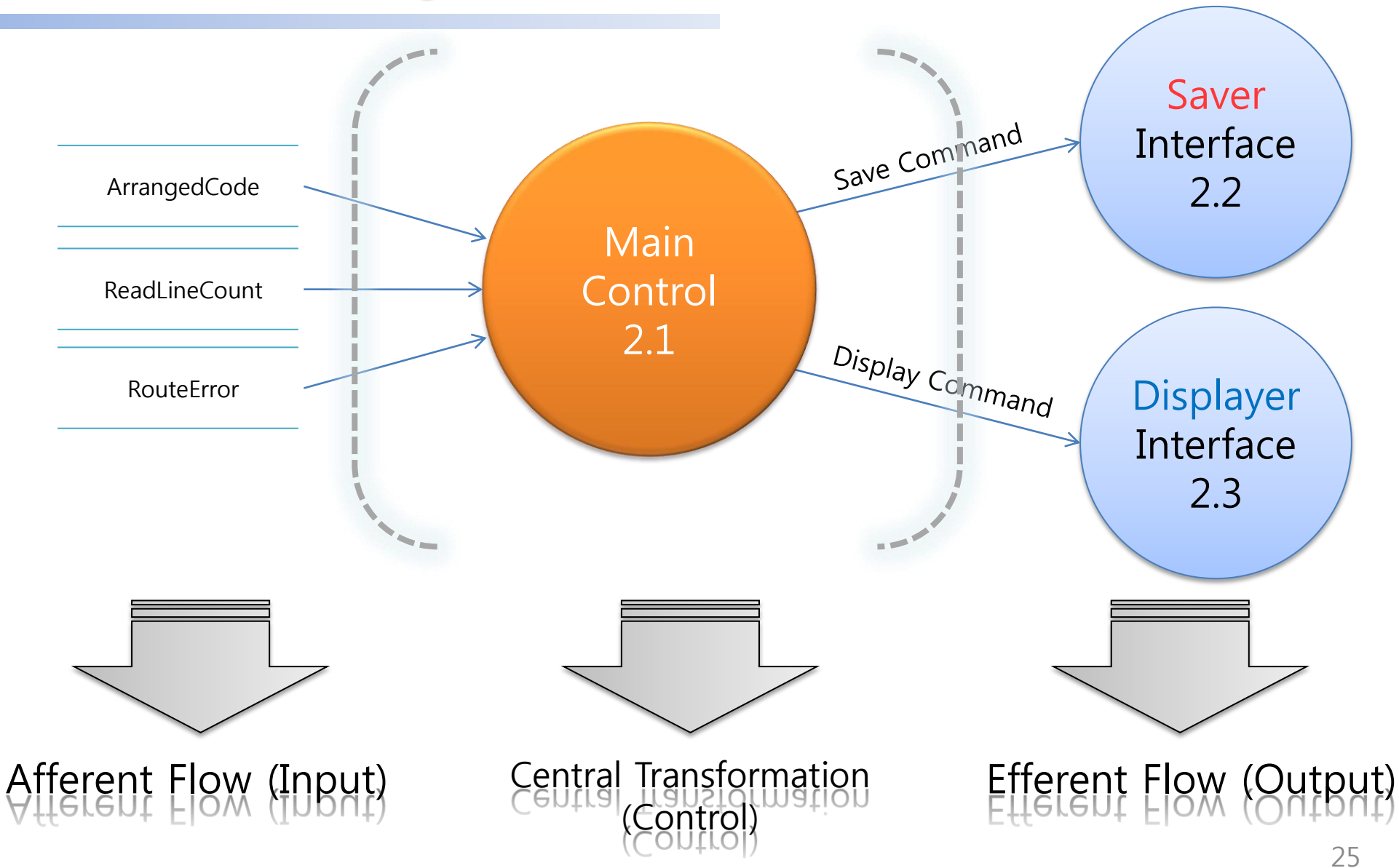

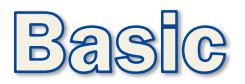

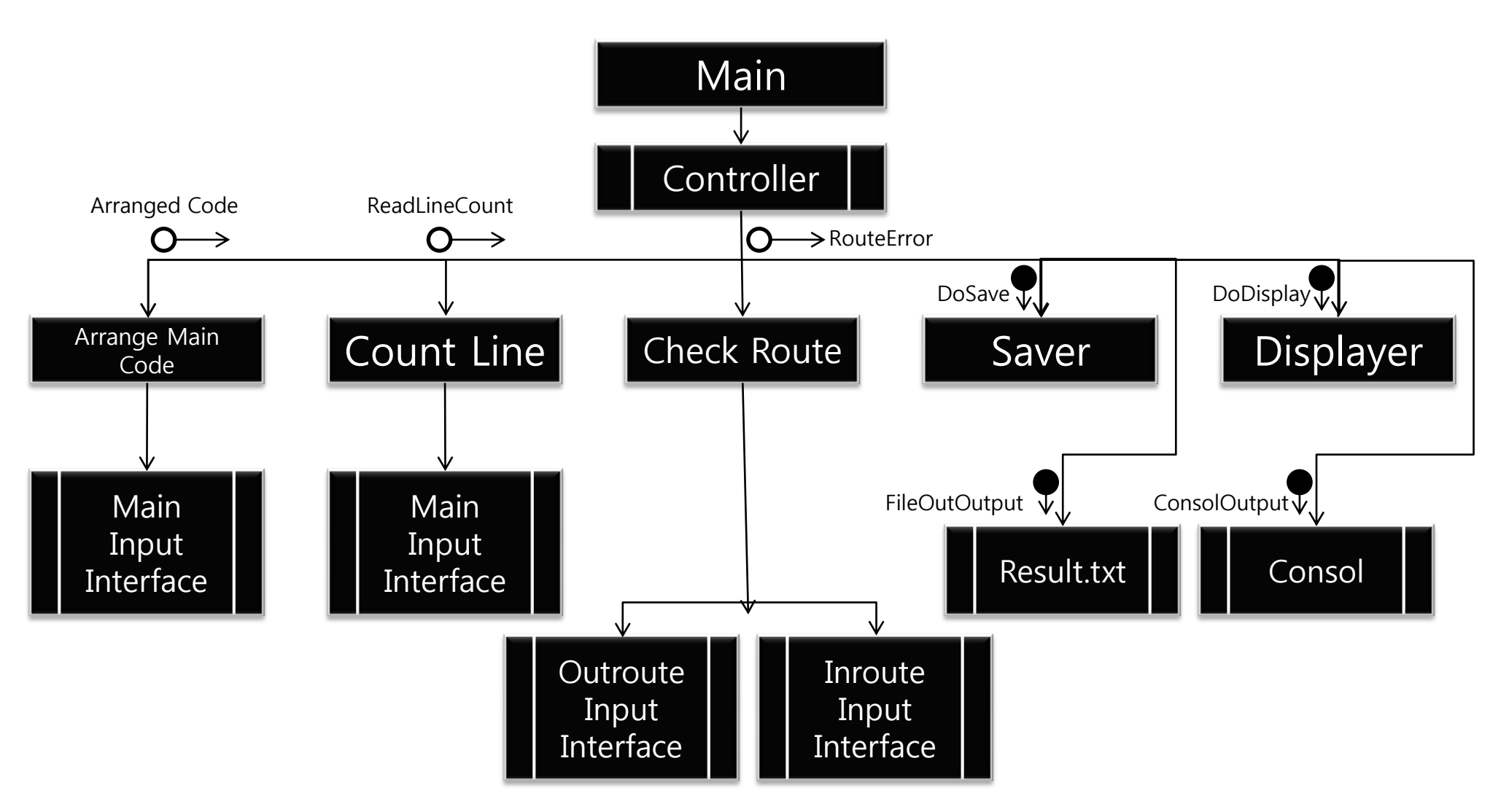

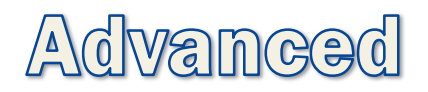

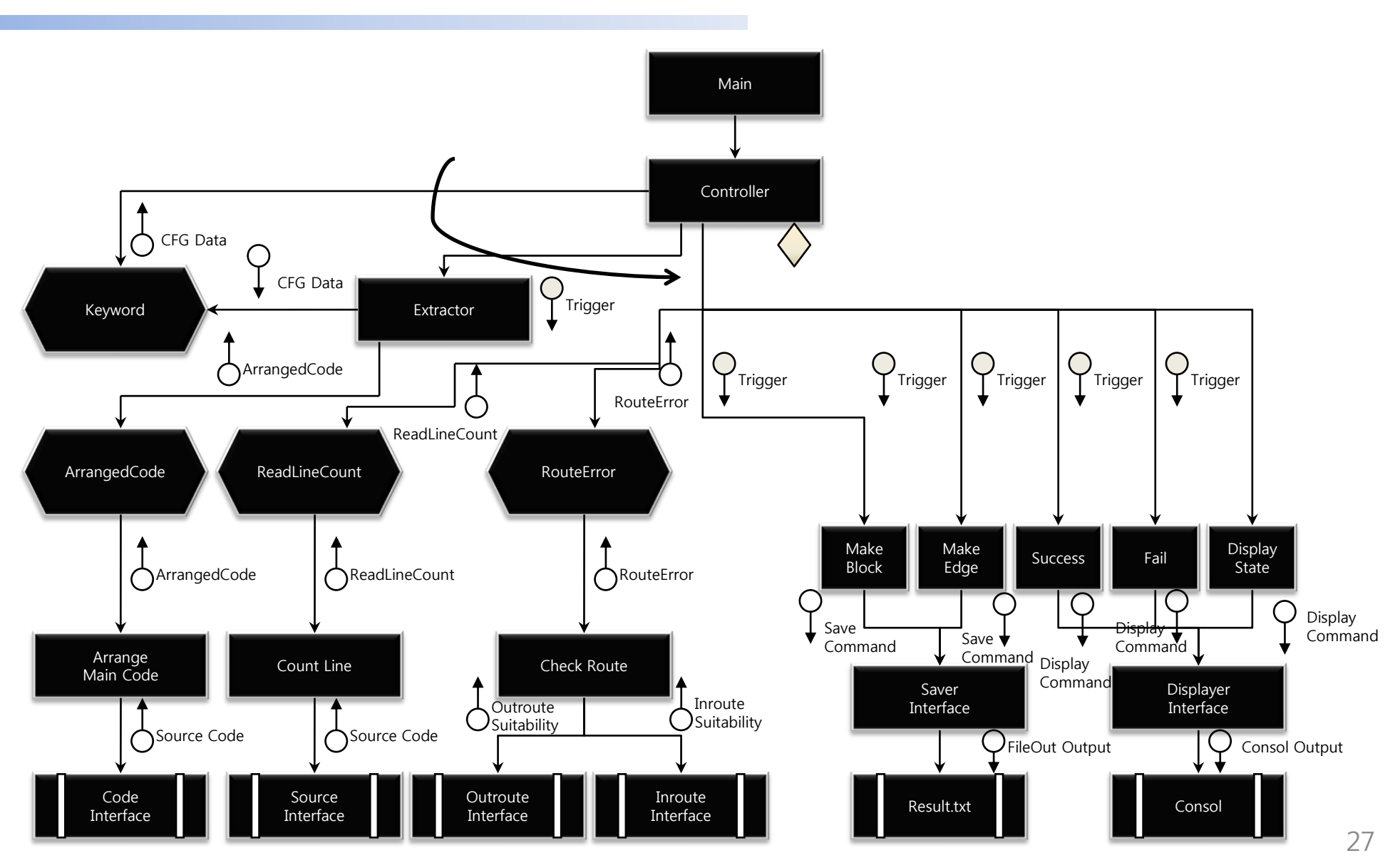

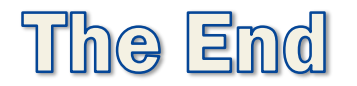

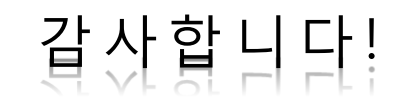